$2009$ 

PDF POT

https://www.100test.com/kao\_ti2020/644/2021\_2022\_2009\_E5\_B9\_ B4\_E4\_B8\_8A\_c65\_644943.htm 1

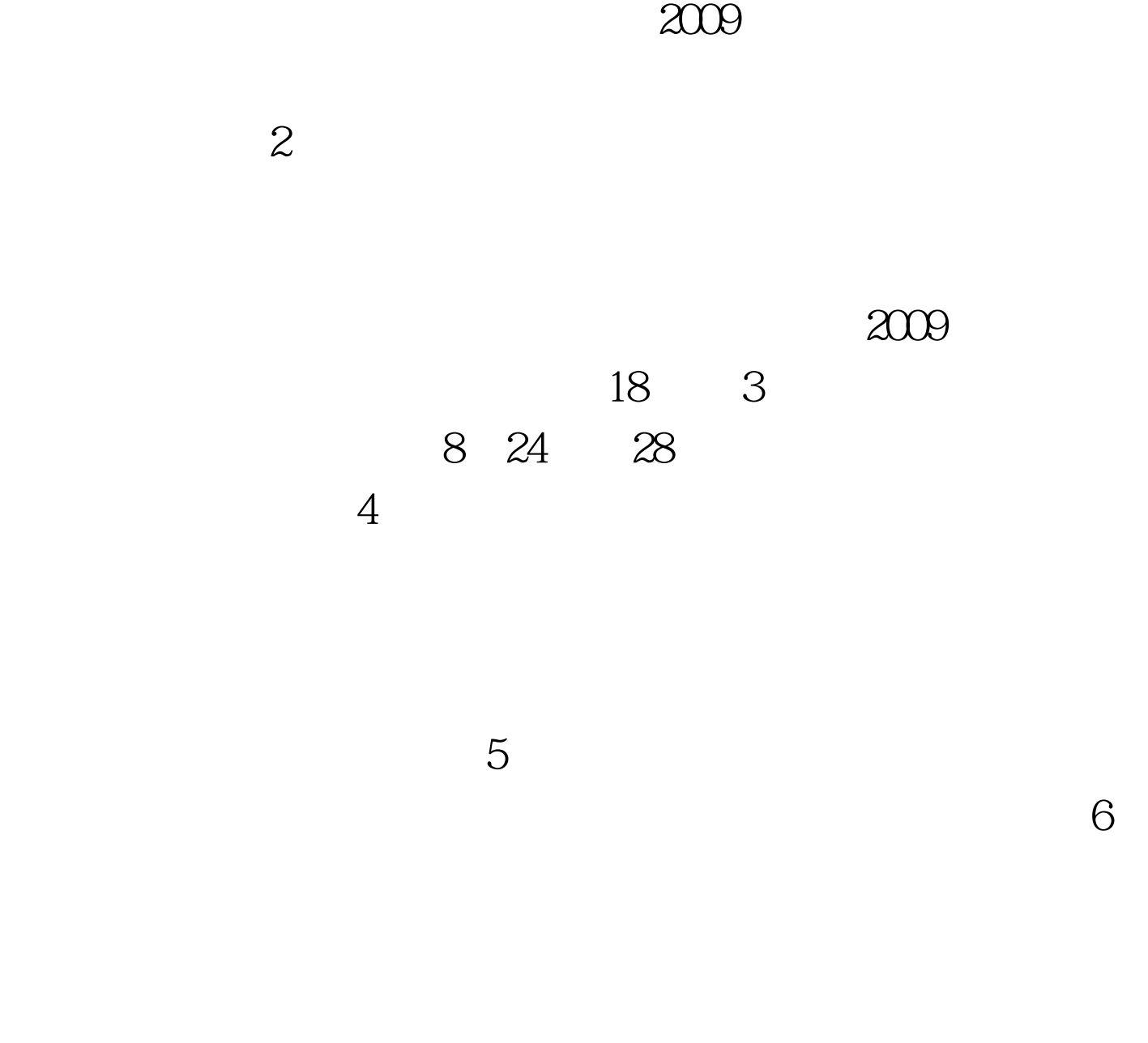

)高招办。 最新2009年高考信息请访问:百考试题高考网(

 $100Test$ www.100test.com